## PL Mechanisms for Security Engineering

Dan WallachRice University

#### Previous talk

#### Broad architectural ideas

- Separation of privilege
- Least privilege
- **Narrow interfaces**
- Software engineering processes

Today: using Java (or C#) mechanisms

# Type safety is your friend

#### C / C++ problems:

- Buffer overflows
- Cross-site scripting
- Denial of service
- File corruption
- **•** Format string vulnerabilities
- Improper bounds checking
- Insecure access control
- Integer overflows
- Memory corruption
- Out-of-bounds array access
- **•** Privilege escalations
- SQL injection

#### ■ Java / C# problems:

 $\bullet$ **• Cross-site scripting** 

 $\bullet$ 

 $\bullet$ 

 $\bullet$ 

 $\bullet$ 

Denial of service

- Insecure access control
	- $\bullet$  $\bullet$
- **Privilege escalations**
- SQL injection

#### Cool Java features

- No need to free / delete memory
	- Garbage collector does all the hard work
	- Memory leaks still possible
- Access modifiers (public, private, ...) are enforced
- Arrays are bounds checked
- Easy to have extensibility (e.g., applets) with security controls

Similar features in other safe languages (C#)

### Capability-based design

 $\blacksquare$  Having a Java object reference  $\blacktriangleright$ Permission to invoke methods on it

■ Least privilege via capabilities Control access to dangerous primitives Pass different capabilities to different modules

■ Comparable to using "factory patterns"

#### Classic Java style …

InputStream *is* = new FileInputStream("foo");

#### Capability style …

FileSystemCapability *fsc* ;

InputStream *is* <sup>=</sup>*fsc*.openFile("foo");

■ How do you get capability instance?

■ What about the static constructor?

#### Getting the capability instance

■ Need to change the initial interface

interface RunnableCapability { public void run(FileSystemCapability *fsc* , NetworkCapability *nc* , …);

}

#### ■ Pass capabilities or store them in static vars

## Capability-style: why bother?

Embrace and extend! Wrappers can *delegate* to internal capabilities.

public class SingleUseFSCapability extends FileSystemCapability { private FileSystemCapability *fsc*; private **boolean** *valid* = true;

```
public SingleUseFSCapability(FileSystemCapability fsc) { 
  this.fsc =fsc; 
}
```

```
public InputStream openFile(String name) {
 if(!valid) throw new SecurityException(…);
 valid = false;
 return fsc.openFile(name);
}
```

```
public invalidate() { fsc = null; }
```
## Capability uses

#### **File system**

- Restricted subdirectories / visibility
- Restricted file sizes
- **Networks** 
	- Restricted connection destination
	- Restricted bandwidth
	- **Transparent SSL**
- User operations
- Database operations

#### Banning the static constructors

Simple *grep* rules on source code

- No imports of java.io.\*
- Hand-audit of any reflection calls
- In a "pure" capability system
	- No "public static" variables
	- Only operations available from capabilities
	- Capabilities represent your privileges
	- $\bullet$  No other security checks necessary
	- Classic issue: capability leakage

Embraces the principle of least privilege

#### Distributed capabilities

- Assign each capability a 128-bit random number (it's "name")
	- Warning: use cryptographically strong RNG
- Mapping from names to capabilities
- Web cookies, session IDs, etc.
	- Login module creates per-user capabilities
	- Web page generator easily restricted
	- Expiration, other features, easy to do

#### Duff's Law (redux)

E Programming Language

- Somewhat like Python in syntax
- Runs on the JVM

www.erights.org

 $\blacksquare$  Excellent discussion of other issues with capability-style software engineering

### Java capability limits

■ No way to control CPU or memory use

- You could restrict use of *new* operations
- No way to kill an errant computation
	- You could invalidate its capabilities
- **Legacy code** 
	- Need other mechanisms

### Netscape 2.0 insecurity

#### **Java trusts DNS**

- Internet hosts can have multiple IP addresses
- Java host equality test is too lenient
- With a hacked DNS server
	- Two-way channel to any machine on the Internet
	- Applets can connect to machines behind a firewall
		- Exploit numerous Unix and Windows bugs
		- Talk to internal Web and mail servers

#### Netscape DNS attack

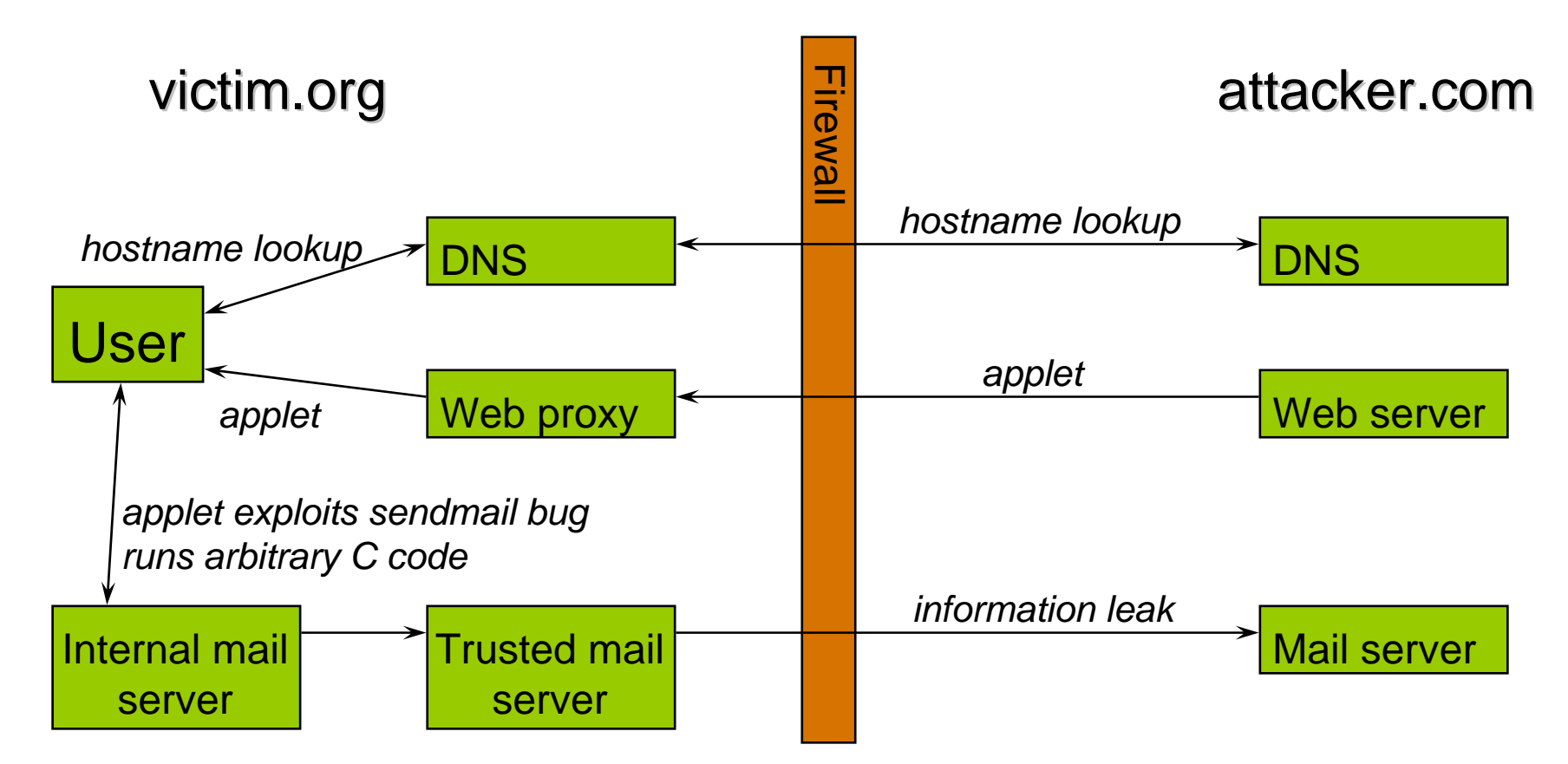

The DNS attack allows connections to *any* machine behind the firewall. *Joint work with Dean and Felten (1996)*

#### Solutions possible?

Capability-style: Applets shouldn't have access to the "real" java.net classes.

(But the Applet APIs were already frozen.)

Actual solution: Try to figure out "who" is calling and behave differently.

#### Related problem: file access

- *Some* parts of Java need the file system!
	- URL file cache
	- Class dynamic loader
- Secure services
	- Use dangerous primitives
	- Export safe interfaces
	- How to decide if an operation should be allowed?

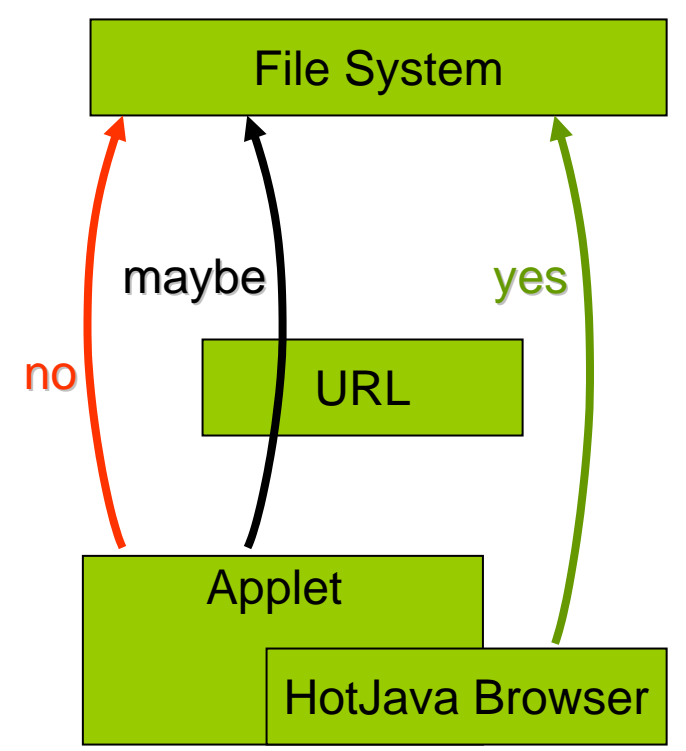

## Handling the "maybe" cases

- Dangerous actions should be forbidden unless explicitly allowed
	- principle of least privilege
	- fail-safe

File.open("cache/XQ45Z9")

URL.open("http://foo.com")

Applet()

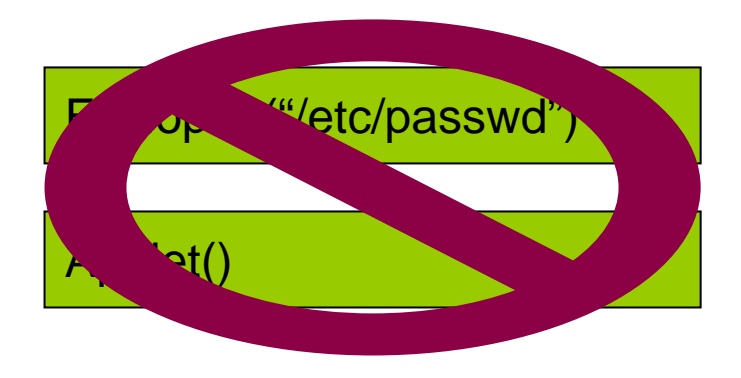

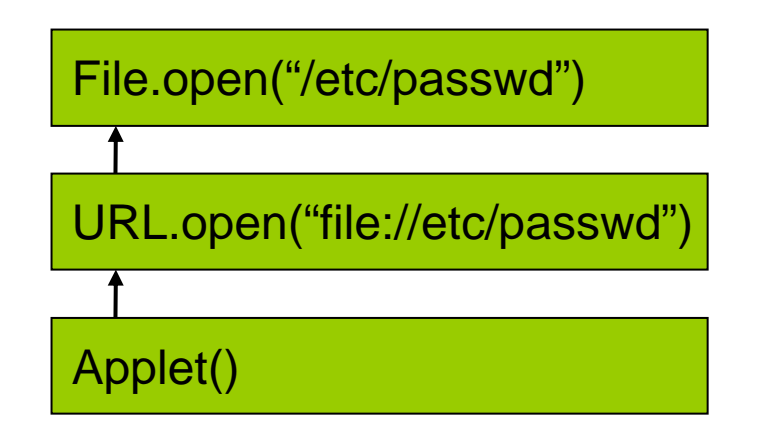

#### Solution: Stack inspection

- Code *must* explicitly authorize a dangerous action
	- A method *enables its privileges*
		- Privileges revert when the method returns
- Standard Java / JavaScript / C# feature

 $\bullet$  Invented at Netscape

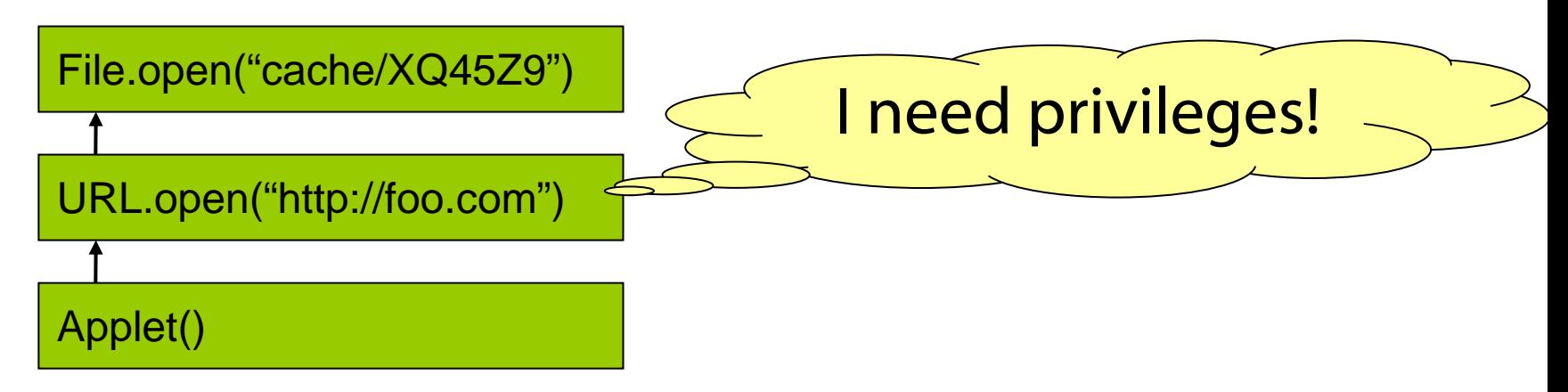

What if the URL code wants to use a file cache?

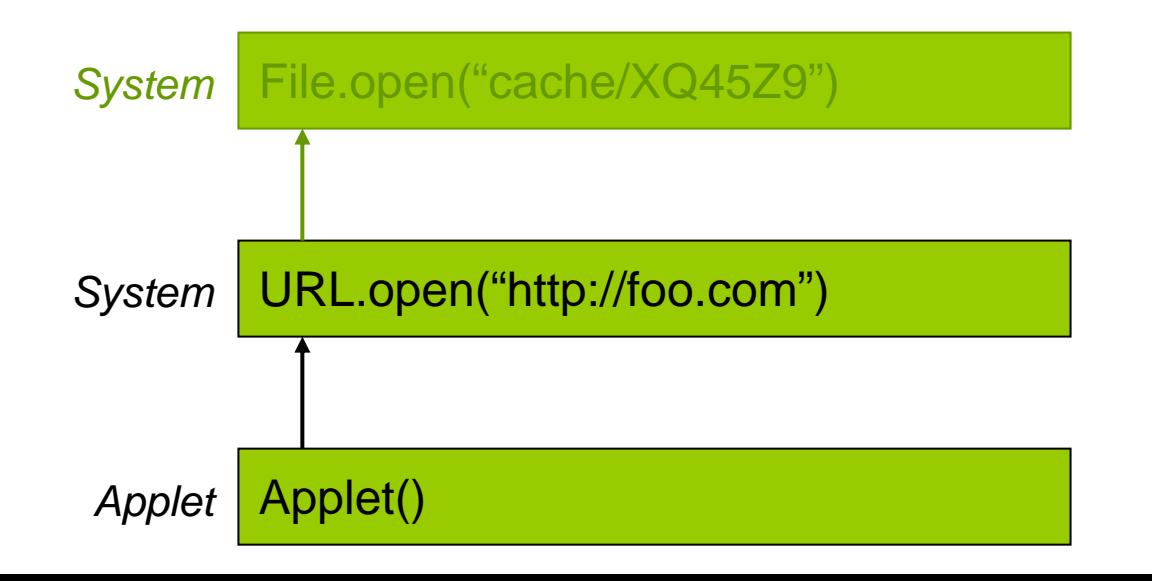

First, enable privileges...

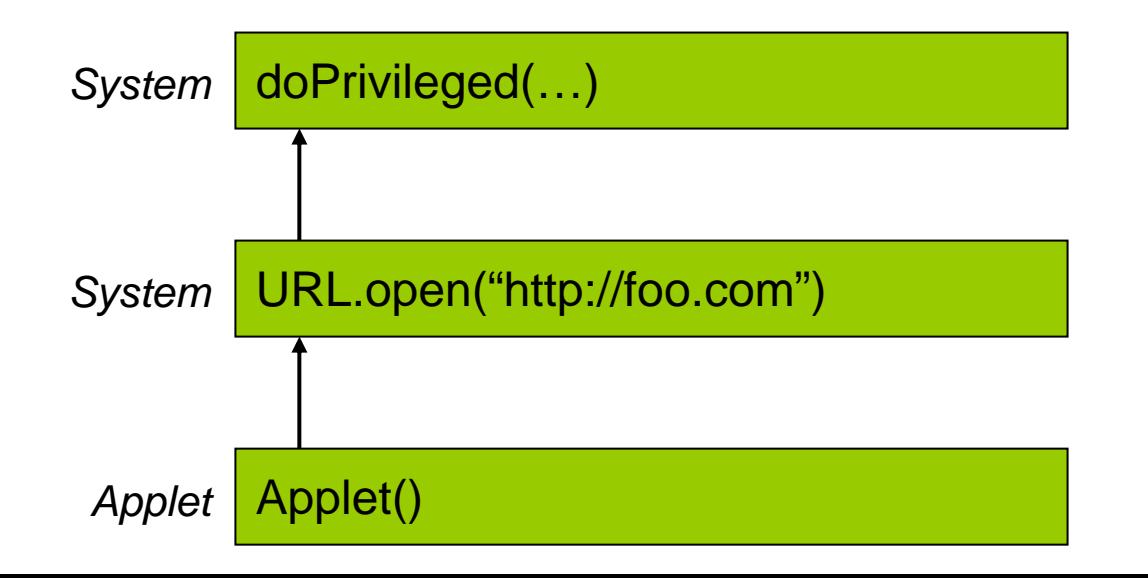

#### … which calls into whatever you want (typically an anonymous inner class)

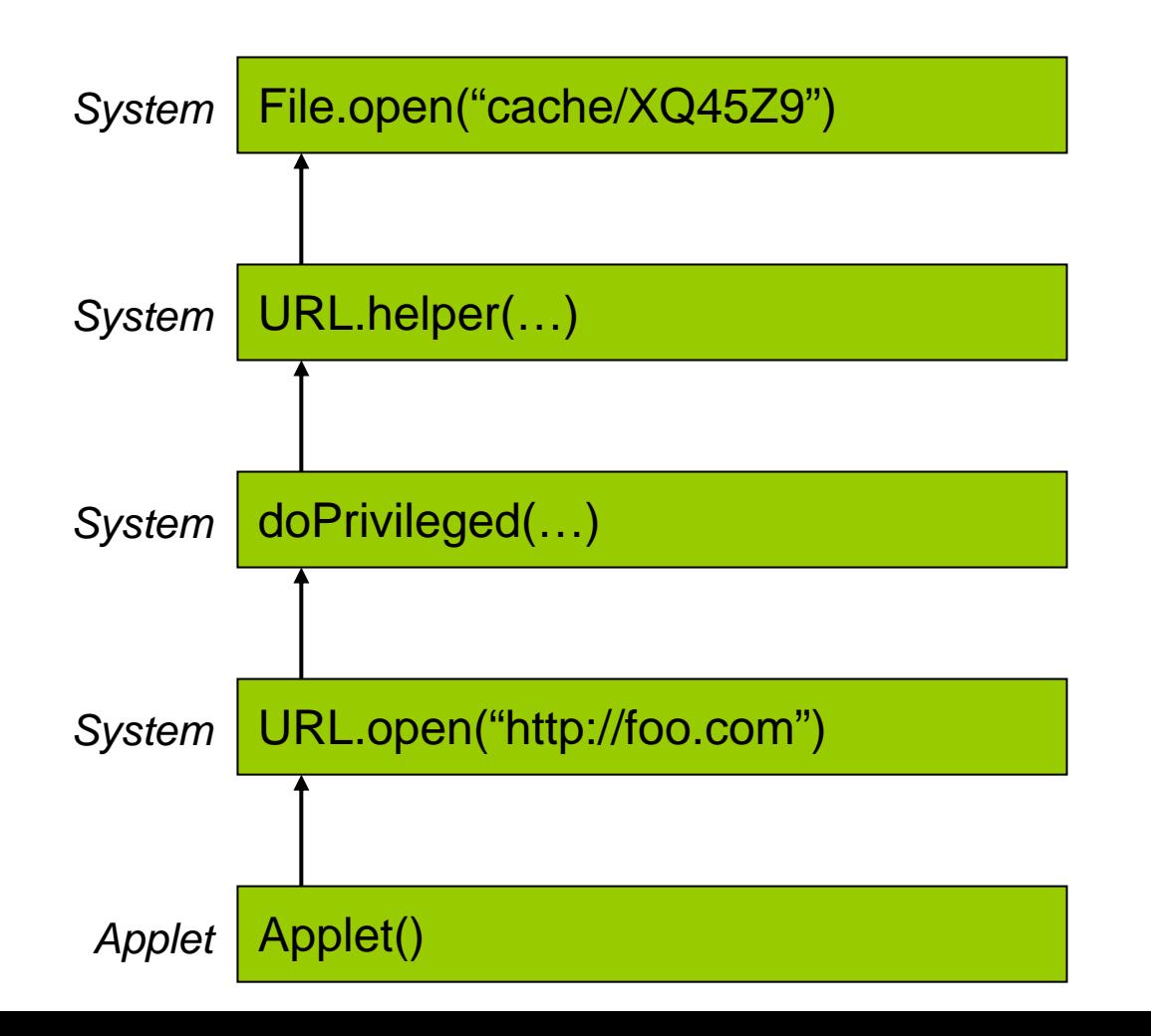

#### … then searches for the doPrivileged() frame

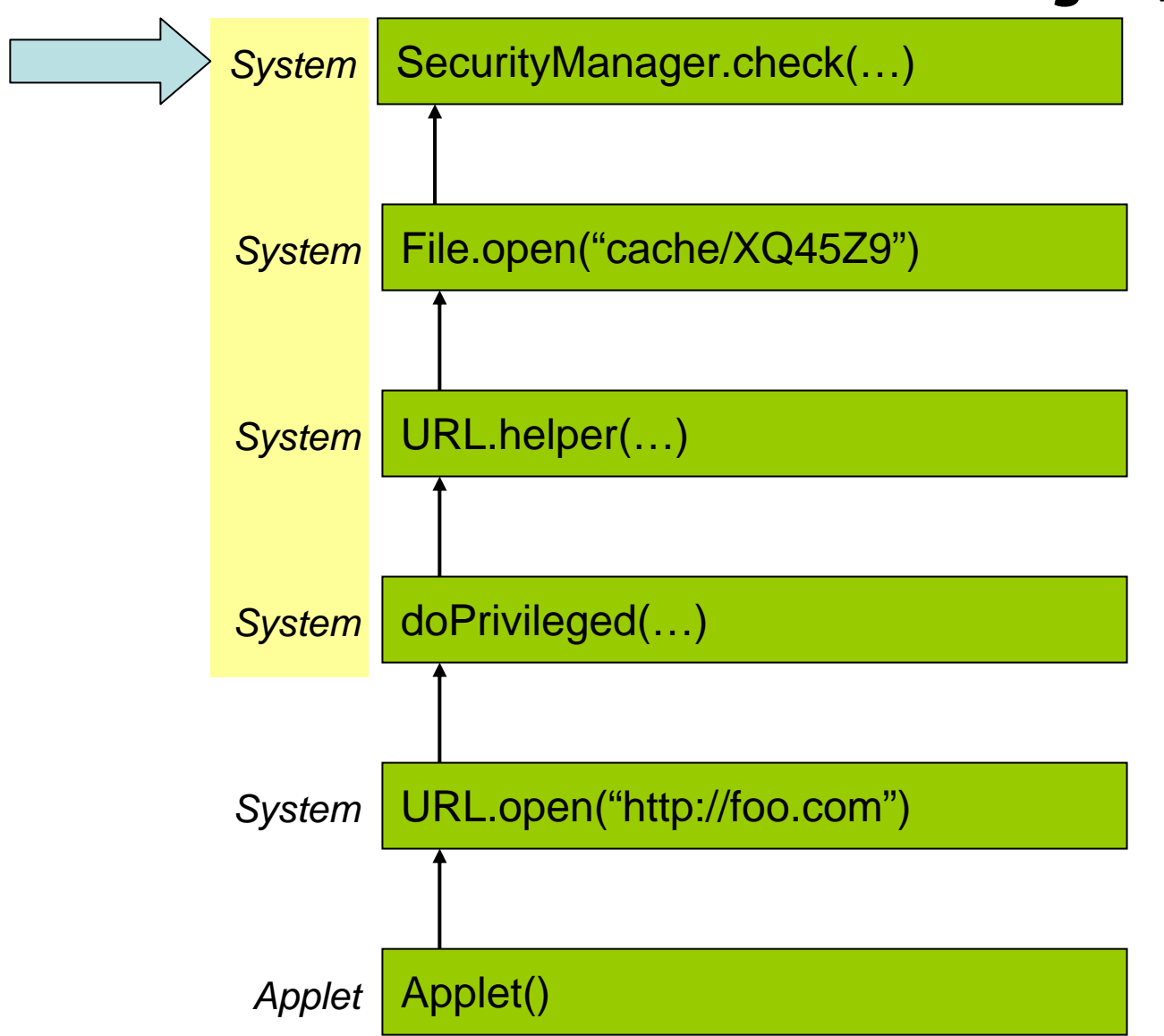

#### … if they're all privileged, then the operation is allowed

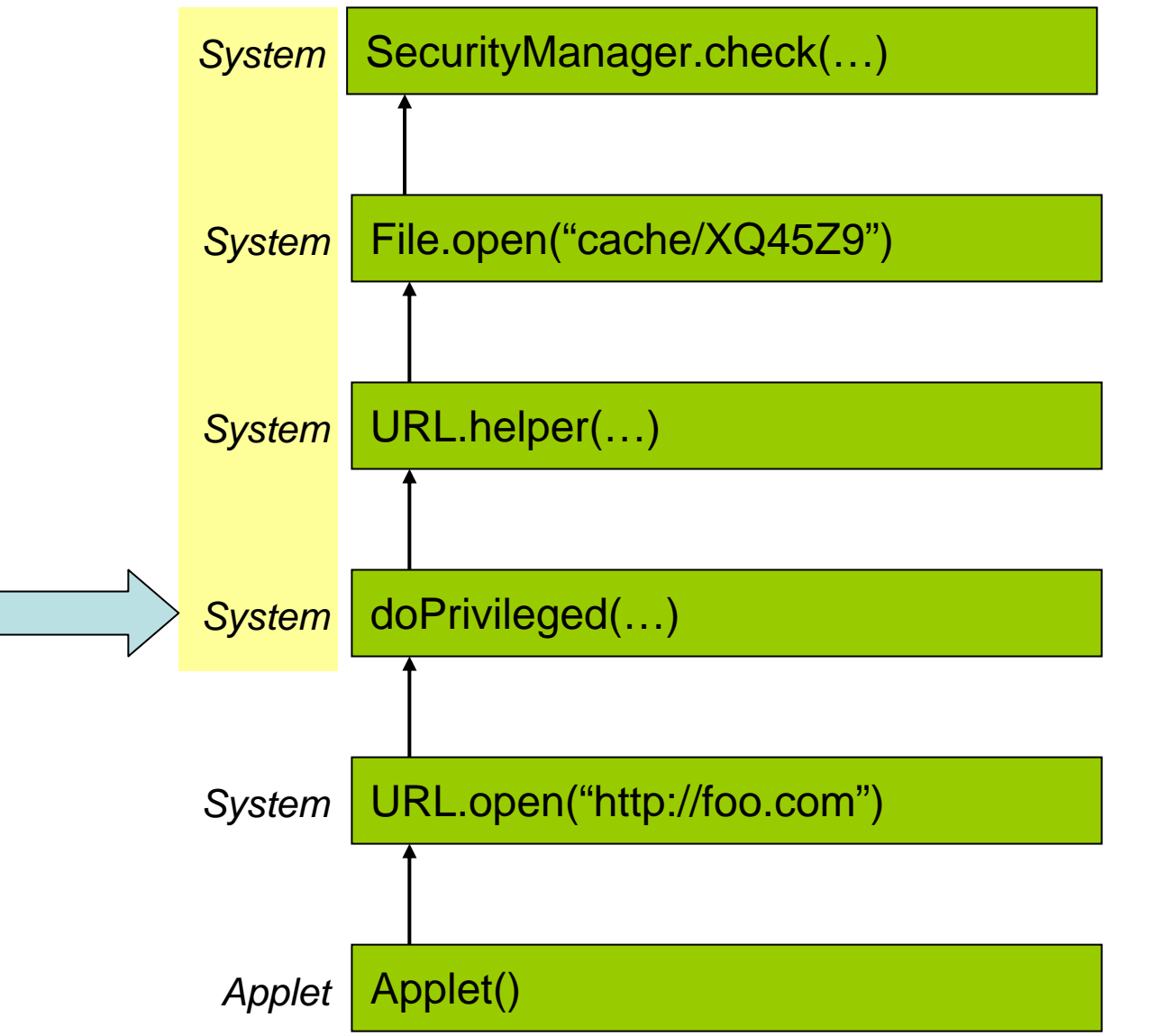

#### … if not, then is the applet privileged?

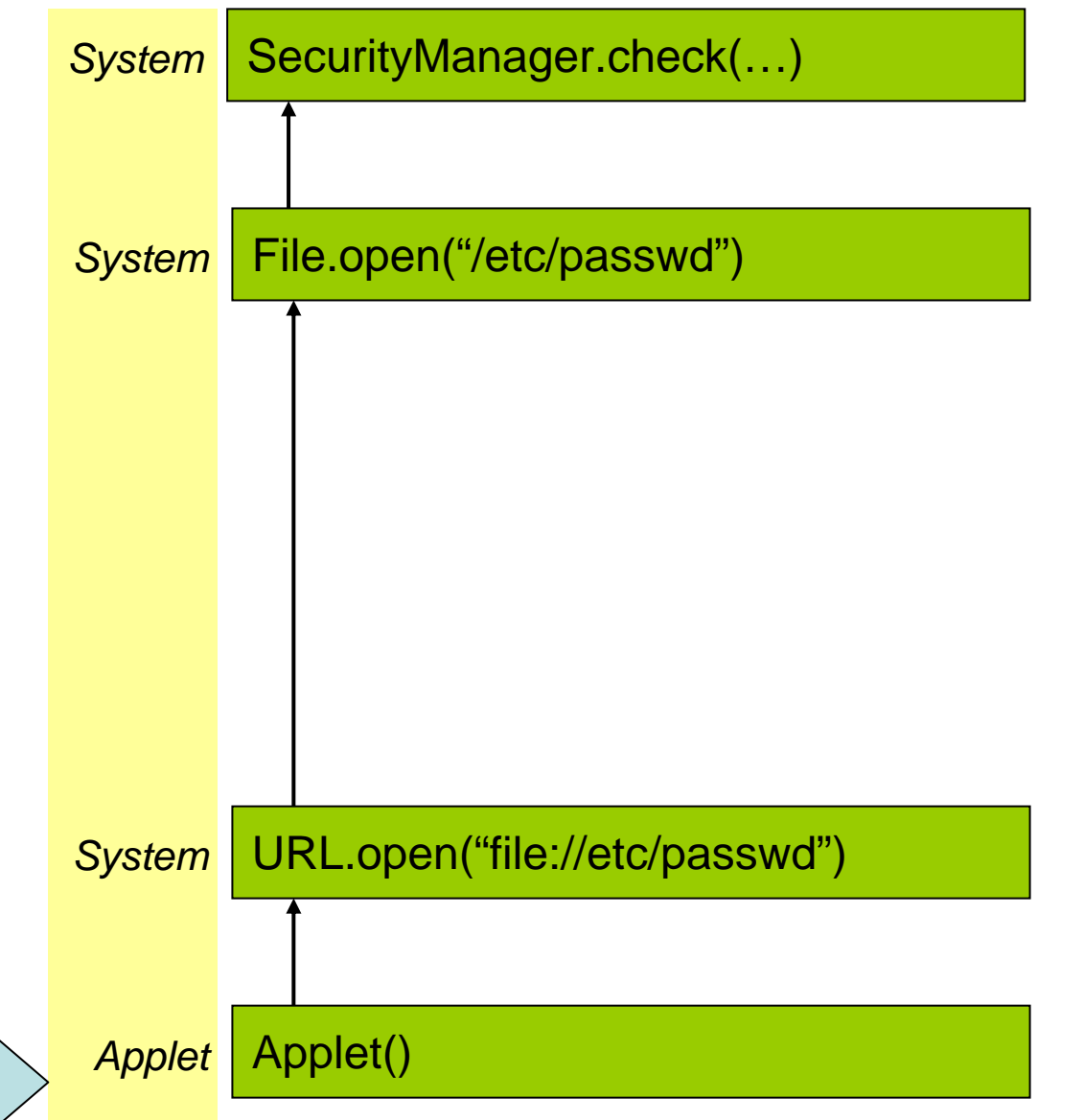

## Using stack inspection yourself

- Code signing / secure class loader can assign principals to each class
- **Elaborate policy specification language**
- Reduces size of trusted computing base
	- You must still audit all doPrivileged() calls
	- Preferably placed close to where priv needed
- **Typically mixed with capability-style** 
	- Stack inspection check to open a file
	- **InputStream object acts as a capability**
	- Significant performance improvement

#### Other desired features

- Memory management / limits
- CPU scheduling / priorities
- **Termination**

#### Java "isolates"

JSR-121 "Application Isolation API Spec

- Tech details: see Czajkowski et al. "MVM"
	- Java isolate == Unix process
	- $\bullet$  Java link == Unix pipe
- Monitoring, termination, security managers
- No guarantees about scheduling, memory ■ javax.isolate package (not yet part of J2SE) MIDP 2.0 (J2ME) has early implementation

#### Java resource consumption

JSR-284 "Resource Consumption Mgmt. API" ■ Control heap memory, CPU, etc.

Currently "in progress", draft API available ■ See also, JSR-278 "Resource Mgmt API for Java ME"

#### What you can do today

Separate JVMs in separate processes

- Consumes more memory
	- Limits on max transactions
- Slower startup time
	- Maybe hide latency by pre-starting JVMs
- **Excellent fault isolation** 
	- Standard OS tools

#### Similar issues: CGI vs. FastCGI

#### Research on Java termination

- Wish to terminate Java task running on the system
	- Without destabilizing the system
	- Without the task ignoring the kill signal
	- With minimal changes to the task

■ Task: Coherent set of related classes from the same source

#### Relevant publications

#### Soft termination

- ACM Transactions on Information and Systems Security (2002)
- **The Transactional rollback** 
	- $\bullet$  International Conference on Dependable Systems and Networks (2002)
- GC-based memory accounting
	- IEEE Security and Privacy (2003)

Joint work with Algis Rudys, David Price, and John Clements

#### Termination possibilities

- Naïve termination
	- Blindly throw an asynchronous exception
	- Deschedule a thread (Thread.stop() in Java)
- "Hard termination"
	- Same as Unix processes or Java isolates

#### Naïve termination

- User code can simply catch the exception
- Might destabilize the system
	- Violating system invariants

```
system_list_insert(node n) {
  . . .n.next = l.first;
  l.first = n;
  l.counter++;
  . . .}
                             Exception arrives here
```
#### Naïve termination: Which thread?

- Task threads can spawn other threads
- $\blacksquare$  System threads calling into the task can be hijacked
	- **Object.finalize()** to hijack GC thread

#### **EXECUTE:** Don't kill threads, disable tasks

#### Soft termination: Our goals

#### **Portability**

- Run without modifying language runtime
- Reasonable performance
	- Don't interfere with the optimizer
- Well-defined semantics
	- **Effect of termination signal is clear**
	- **Preserve system code invariants**

### Soft termination: Design

- Inspiration: "Safe points"
	- $\bullet$  Used in language runtime systems for years
- Wherever the code acts to extend its running time, check termination flag first
- Code-to-code transformation
	- User code instrumented to perform check
	- User code terminates itself
- System code is not rewritten, only user code

#### The basic case

An infinite loop

**foo() { . . .foo(); }**

#### Insert termination checks

Rewrite code to perform a termination check before each function call

```
foo() {
  . . .if (termination_flag)
    throw exception;
  foo();
}
```
### Fun implementation issues

- **Blocking calls** 
	- Some calls not guaranteed to return
- Weird Java control flows
	- Switch statements
	- Exception handlers
- System code with state
	- Avoid breaking invariants on system state
- Optimizations
	- Don't do checks if you can prove termination would happen anyway

## Java blocking functions

#### ■ Java blocking functions are:

- $\bullet$  I/O functions
- Java synchronization functions
- Cannot directly apply model
	- Assumes we have "equivalent" non-blocking functions

### Java blocking calls: Solution

- All Java blocking calls are **native** 
	- Easy to find by searching Java API source
- Can simulate non-blocking with **Thread.interrupt()**
	- Causes all blocking calls to throw Java exception
	- Part of blocking function APIs callers required to handle
		- Expected behavior

#### Which threads to interrupt?

■ Wrapper registers the current thread

- Maps current thread to task on behalf of which it is blocking
- $\bullet$  If task is terminated, thread is interrupted

```
wrapper_bar() {
  register_blocking( // Uses stack inspection
    Thread.currentThread());
  blocking_bar();
  unregister_blocking(
    Thread.currentThread());
}
```
#### Implementation

- 2732 lines of Java source
- Uses JOIE, IBM CFParse classfile manipulation libraries
	- Used bytecode transformation exclusively
- *Prototype available for Tomcat Servlets* **www.cs.rice.edu/~arudys/software/**

#### Further extensions: rollback

- It would be nice to restart a task after you kill it
- Inspiration: transactional database rollback/recovery
- Making backup copies for undo is expensive!
	- 6*x* 24*<sup>x</sup>* slowdown on benchmarks
- Optimizations help, but overhead still unacceptable (may require JVM changes)
- Details: see our paper (DSN 2002)

#### Memory overuse / abuse

- Possible to hold live significant memory
- Attacker or broken task can:
	- At worst: crash the VM
	- At best: cause thrashing and poor performance
- We want to manage memory better

#### Stopping memory overuse

- Can solve this problem if we can:
	- Measure memory usage
	- Identify policy violators
	- Constrain/terminate them
- Our work: measuring memory usage
	- without giving up sharing benefits of a language-based system

#### Measuring memory

- How can we determine how much memory a task is using?
- Very easy in a traditional OS model
	- Just measure allocated heap

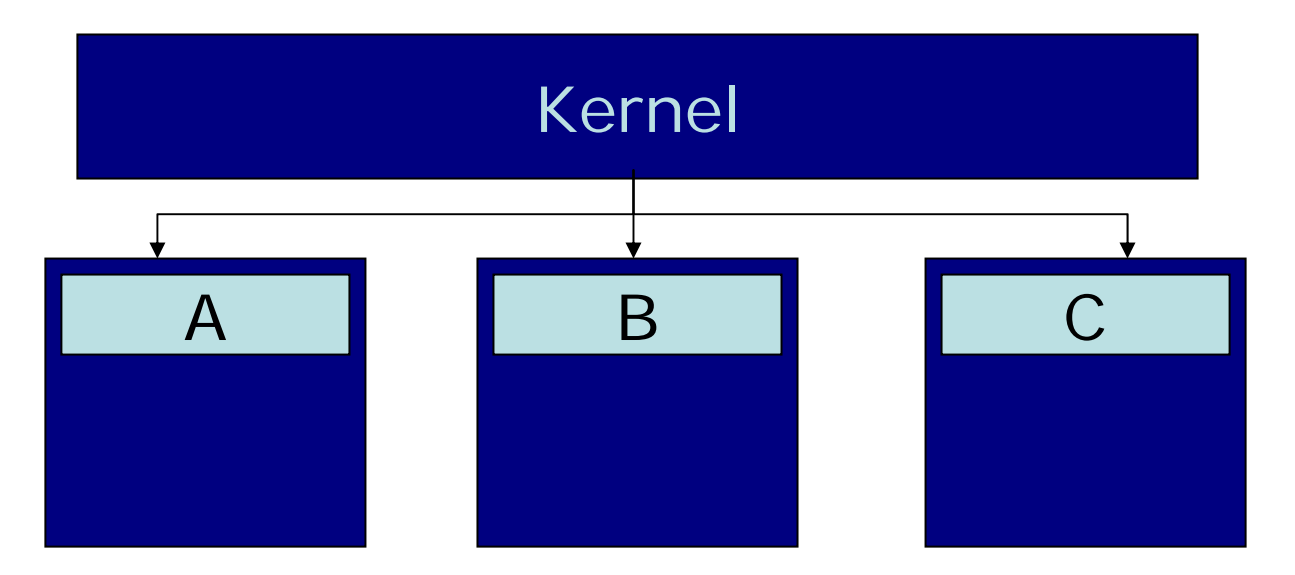

#### Harder with a shared heap

- No clean boundaries
- **Memory shared across tasks**

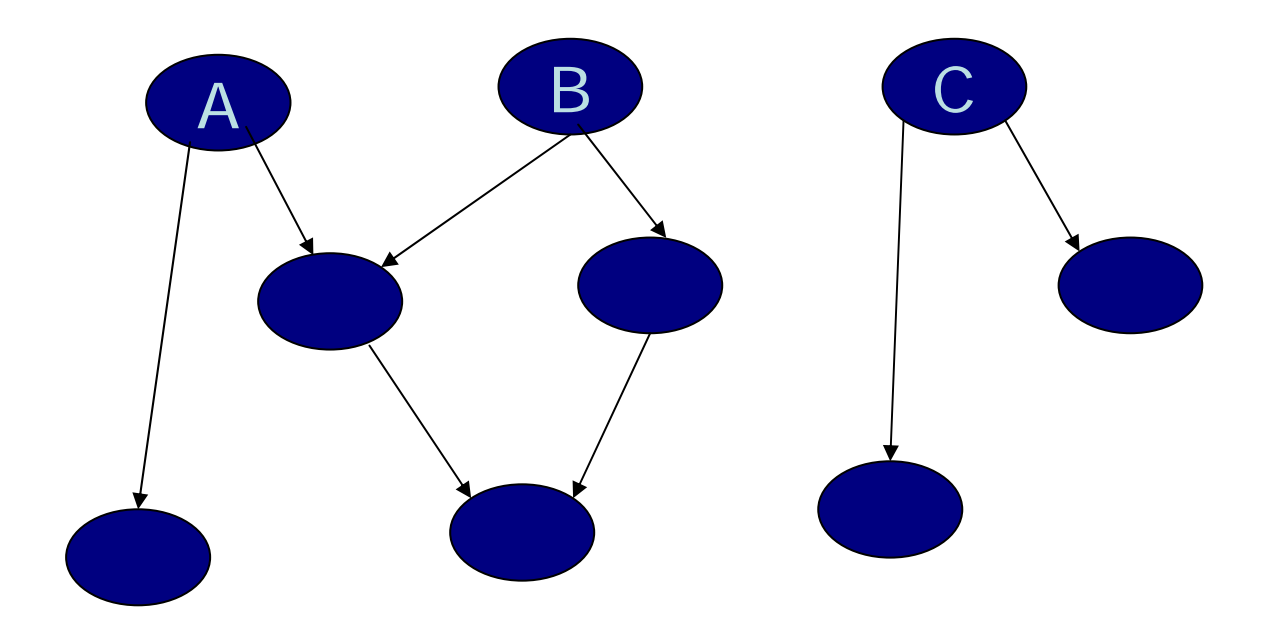

## Idea: graph traversal

Defining memory usage: Traverse the graph created by heap memory and measure what we find reachable

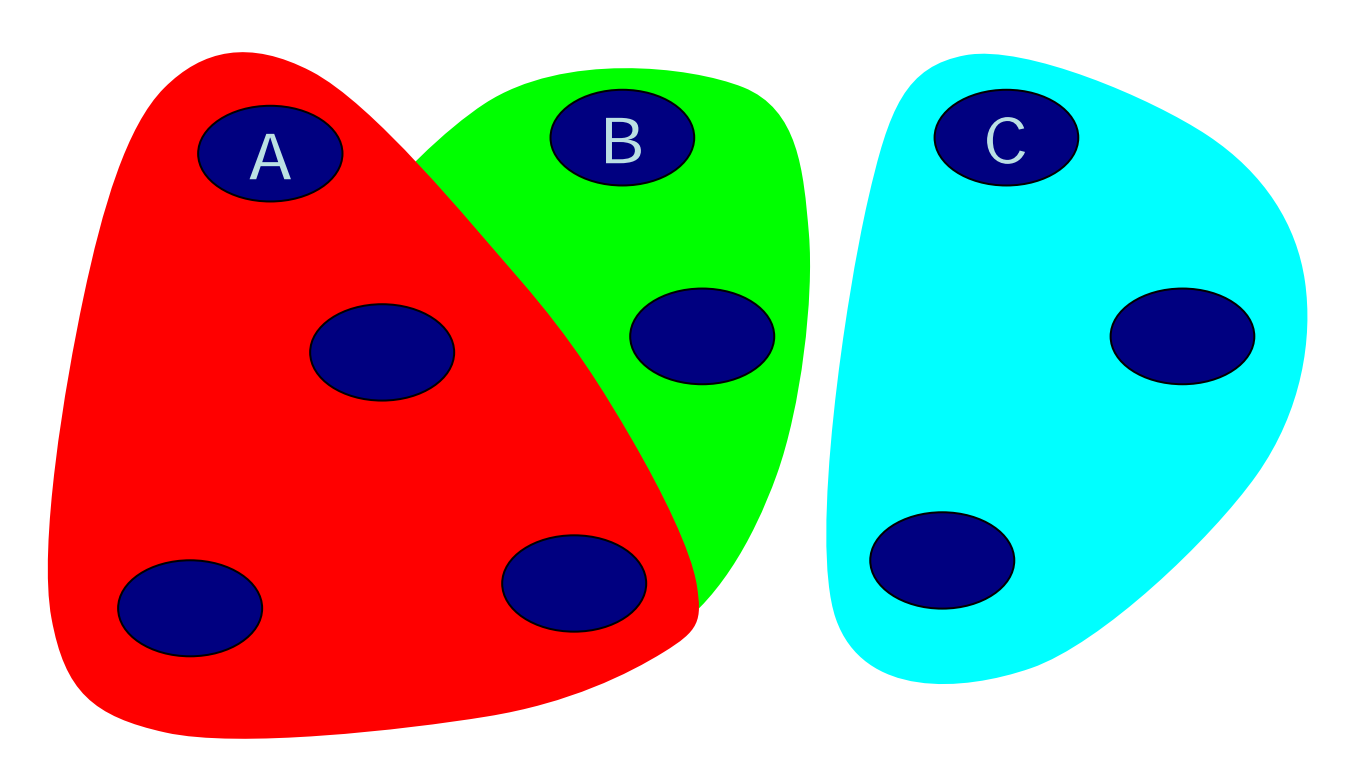

### Use the garbage collector

- Start with roots for first task
- Find and count reachable memory
- Repeat for all tasks
- Don't double-count  $\boldsymbol{\mathsf{A}}$ BC*1 23*

### Shared memory

- Memory could be held live by multiple tasks
- Charged to the first such task scanned
- First task: upper bound, last task: lower

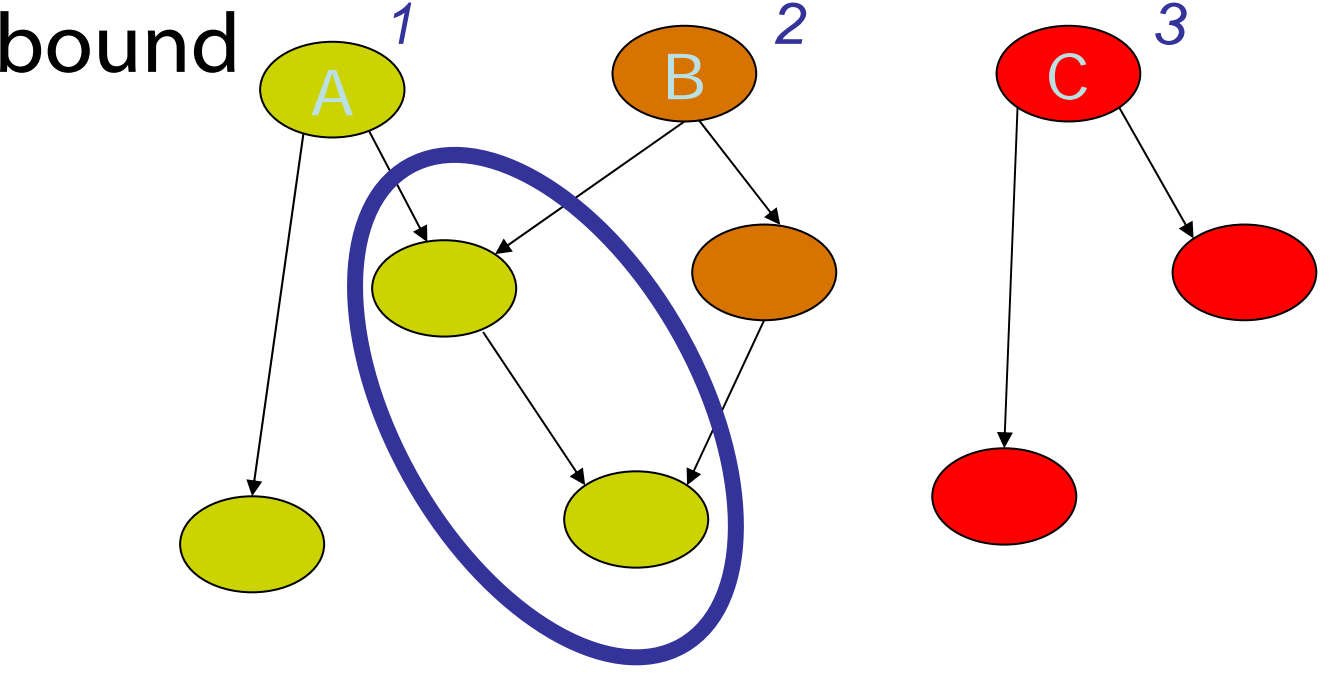

## Finding shared memory

- Reorder the processing of tasks on each GC
- Update upper/lower bounds
- We get a statistical picture of each task's sharing with others

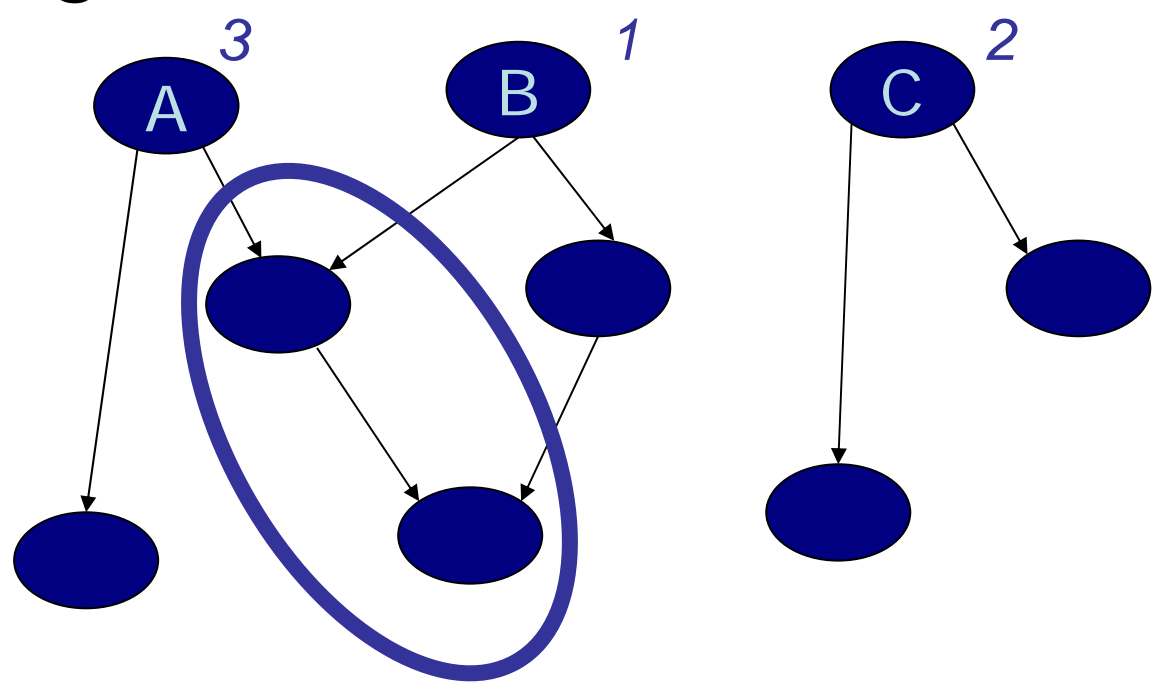

## Advantages of GC approach

- Measurements happen when we want them most
	- When memory pressure goes up, so does measurement frequency
	- Can force measurement whenever desired at cost of additional collection
- Rotation of roots gives upper/lower bounds on shared data

## Advantages of GC approach

- Measurement is transparent to tasks
- General approach: works in any language runtime with a suitable garbage collector
- Implemented as a tweak of alreadyexisting behavior

## Policy implications

- When do we decide that a task is misbehaving?
	- **System-specific decision**
- Consuming lots of unshared memory
- **Holding too much memory live**
- Sudden increase in usage
	- May serve as warning, pay more attention to this task in the future

#### Implementation

■ We implemented our system in Java

- IBM Jikes<sup>TM</sup> Research Virtual Machine (RVM), version 2.1.0
- 1000-line patch covering 2 garbage collectors
- Defined tasks on a ClassLoader basis
	- Other definitions possible
- $\blacksquare$  Performance overhead generally  $<$  5%
	- **Free ride on the garbage collector**
- Details: see our paper (Oakland 2003)

### Summary

- Secure services / least privilege
	- Capability-style or stack inspection
- **Termination** 
	- OS processes, isolates, or soft termination
- Memory management
	- OS processes, GC modifications